## **NewTime**

## Funkcia %NewTime

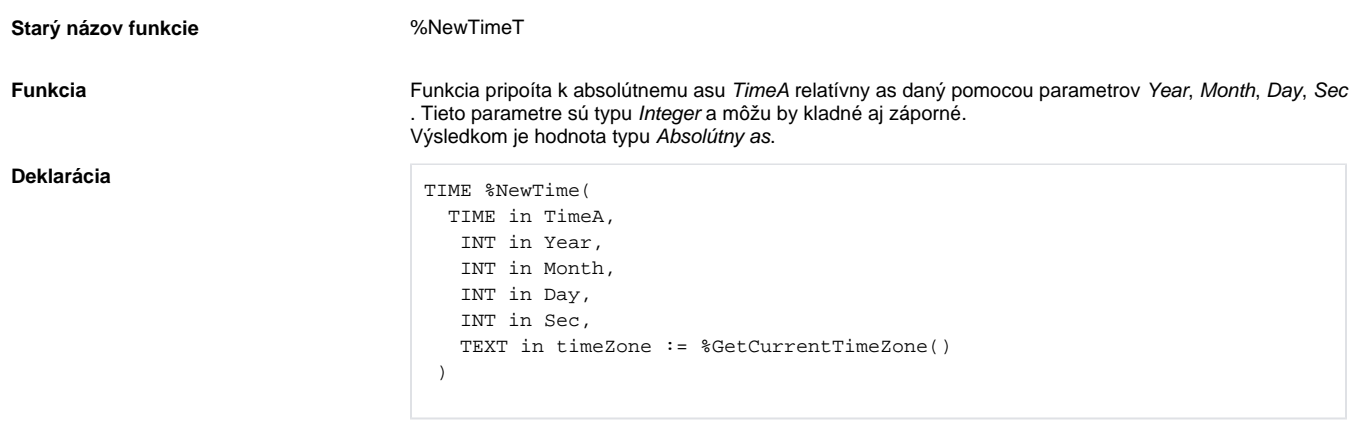

**Parametre** 

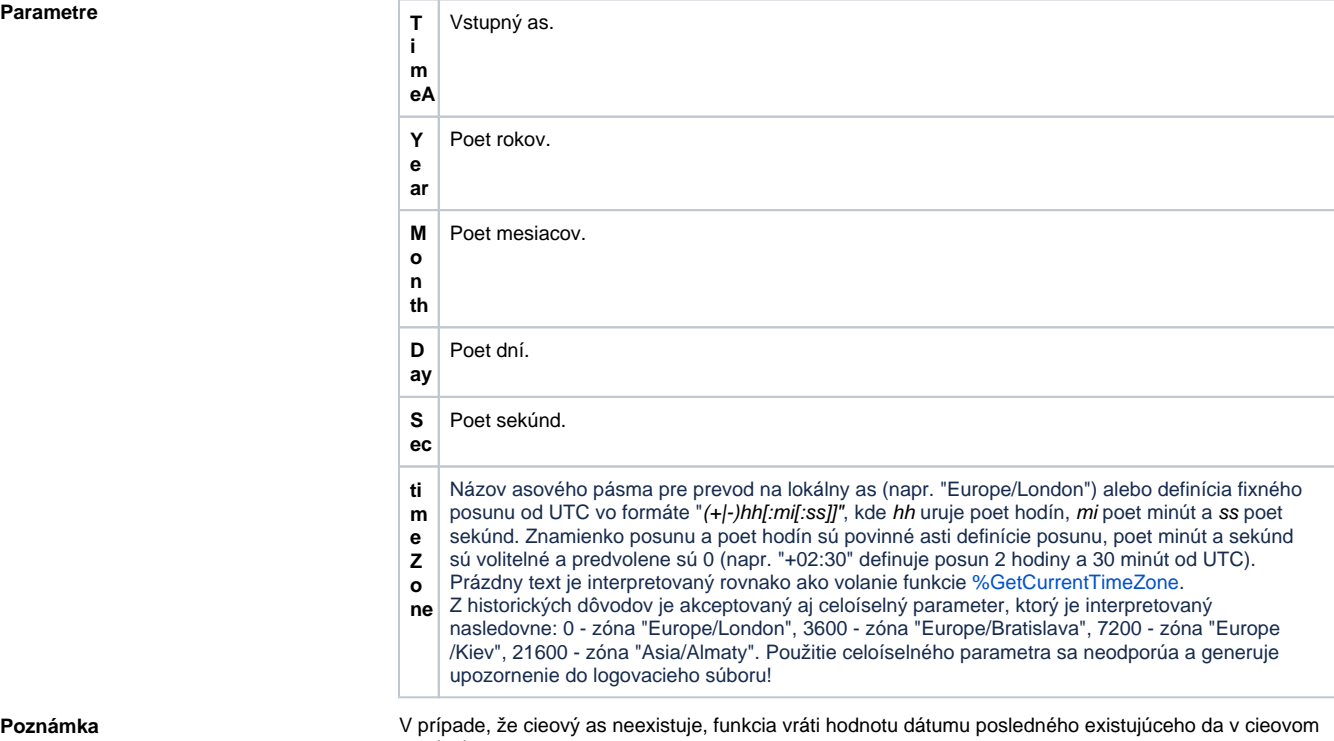

mesiaci.

Napríklad:

 \_Date := %StrToTime("10:00:00 31-01-2007")  $\text{Date} := %NewTime(\text{Date}, 0, 1, 0, 0)$  ; zvýši hodnotu mesiaca o jednu -> 28.2.2007 10:00:00.000

## **Súvisiace stránky:**

[Implementované funkcie](https://doc.ipesoft.com/pages/viewpage.action?pageId=42703381) [Argumenty funkcie - typy](https://doc.ipesoft.com/display/D2DOCV21SK/Argumenty+funkcie+-+typy)